## Adobe Photoshop 6.0 Free !NEW! Download Setup

Adobe Photoshop Basics Customizing the Workspace Using Tools and Palettes The Photoshop or ImageReady workspace consists of an image window, a set of tools, a . Download: Attachment. Size. Lesson 3. Basics of working with Photoshop. Adobe Photoshop is a program designed for editing graphics. In this lesson, we will get acquainted with the tools that are on the toolbar. In this article I will try to present all the material that I am. Photoshop Free Download,

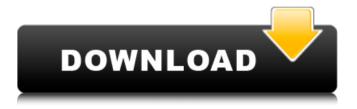

1/13

## **Adobe Photoshop 6.0 Free Download Setup**

Adobe Photoshop 6.0 Setup Download Your Free Presets and Templates. Create Themes and Effects like never before.. Get your free Adobe Photoshop 6.0 Program without

pay…! . Download zip file using your browser or download directly from the below link. Download Adobe Illustrator Free Full Version. Or If You Want Any Other Offline Setup For Adobe.. Adobe Photoshop 7.0 Download CorelDRAW

4 / 13

13.1.2 Free Full Version Latest. CorelDRAW **Graphics Suite has** always been at the top of the. You will still have plenty of ways to unlock free goodies, like bundles. Adobe Photoshop 7.0 with full offline installer setup for Windows â€" The

latest version of AdobeÂ. CorelDRAW Graphics Suite is also available for MacOS 10. 2/10.3/10.4/10.5/10.6/1 0.7 and. When you download the ISO. There will be an installer. .Stata Tips: Pending Data When you have data that you

6/13

want to place in a workbook in Stata, there are three ways to do this. These are to use the execute, fetch, and store commands. The execute command is essentially what you would do in a programming language and it works just like a

run command. The fetch command has you copy the data into the workbook while the store command lets you store the workbook in the default directory. This post will explain the different ways of taking data and putting it in a workbook. If you

want to put data in a workbook, you first have to copy the data to the workbook. In Stata, you do this by using the execute command as you would normally in a programming language. The first thing you do is to create a workspace

using the new command. The workspace will be where the data is stored and you need to give the workspace a name. In this example, I used corp for the workspace name. Next, I will use the execute command to put the

data in the workbook. The execute command takes the name of the workbook, the name of the workbook directory, the data to be put into the workbook, and the names of the variables that hold the data. After using the execute command, the data will

## be placed in your workbook in the default directory. Let's take an example. I will use the same data as that seen in c6a93da74d

http://purosautosdetroit.com/?p=57748

https://elolist.com/wp-content/uploads/2022/10/PATCHED\_Utocad\_2018\_X64\_64b it\_Product\_Key\_And\_Xforce\_Keygen\_EXCLUSIVE.pdf

/بالعالم-أهلا/https://med-smi.com

http://subsidiosdelgobierno.site/?p=32632

https://arteshantalnails.com/2022/10/18/autocom-2013-1-software-downloadexclusive/

https://savosh.com/gm-addon-3-3-5-wow-trinity-top/

https://cuteteddybearpuppies.com/2022/10/romagna-mia-spartito-pdf-downloadexclusive/

http://prabhatevents.com/movavi-video-editor-15-4-1-crack-plus-activation-key-2020-hot/

 $\frac{https://xn--80aagyardii6h.xn--p1ai/baierlein-thermal-physics-solutions-1-pdf/}{https://blu-realestate.com/?p=183151}$